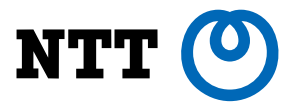

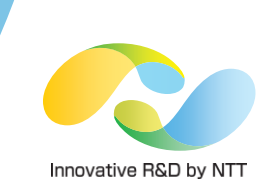

# OpenConfigを用いたネットワーク機器操作

## 日本電信電話株式会社 ソフトウェアイノベーションセンタ 市原 裕史

Copyright©2017 NTT corp. All Rights Reserved.

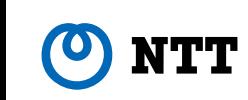

自己紹介

#### 市原 裕史

#### • 所属

• NTT SIC 第三推進プロジェクト

# • OpenStack Developer

• Neutron Core Reviewer、その他プロジェクトへの貢献

# • 技術: SDN/NFV中心

- パブリッククラウドの開発
- LinuxconでDPDKの性能の発表
- Neutronへの機能提案

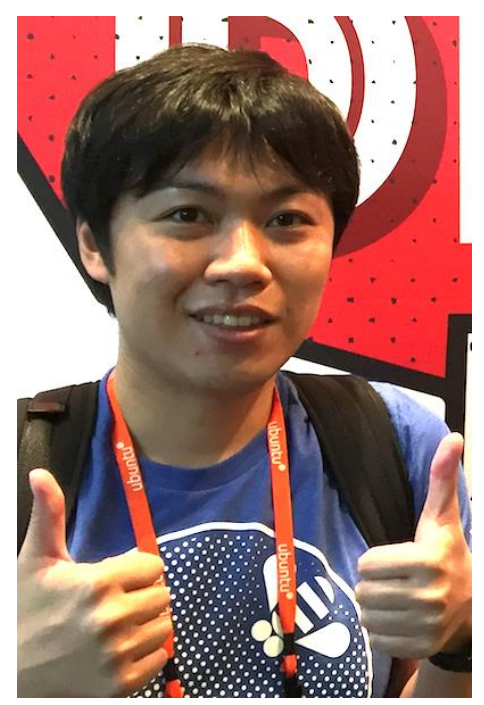

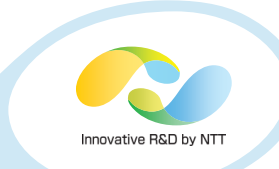

# OpenConfigへのモチベーション

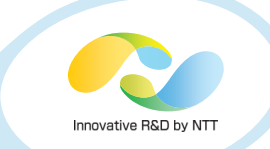

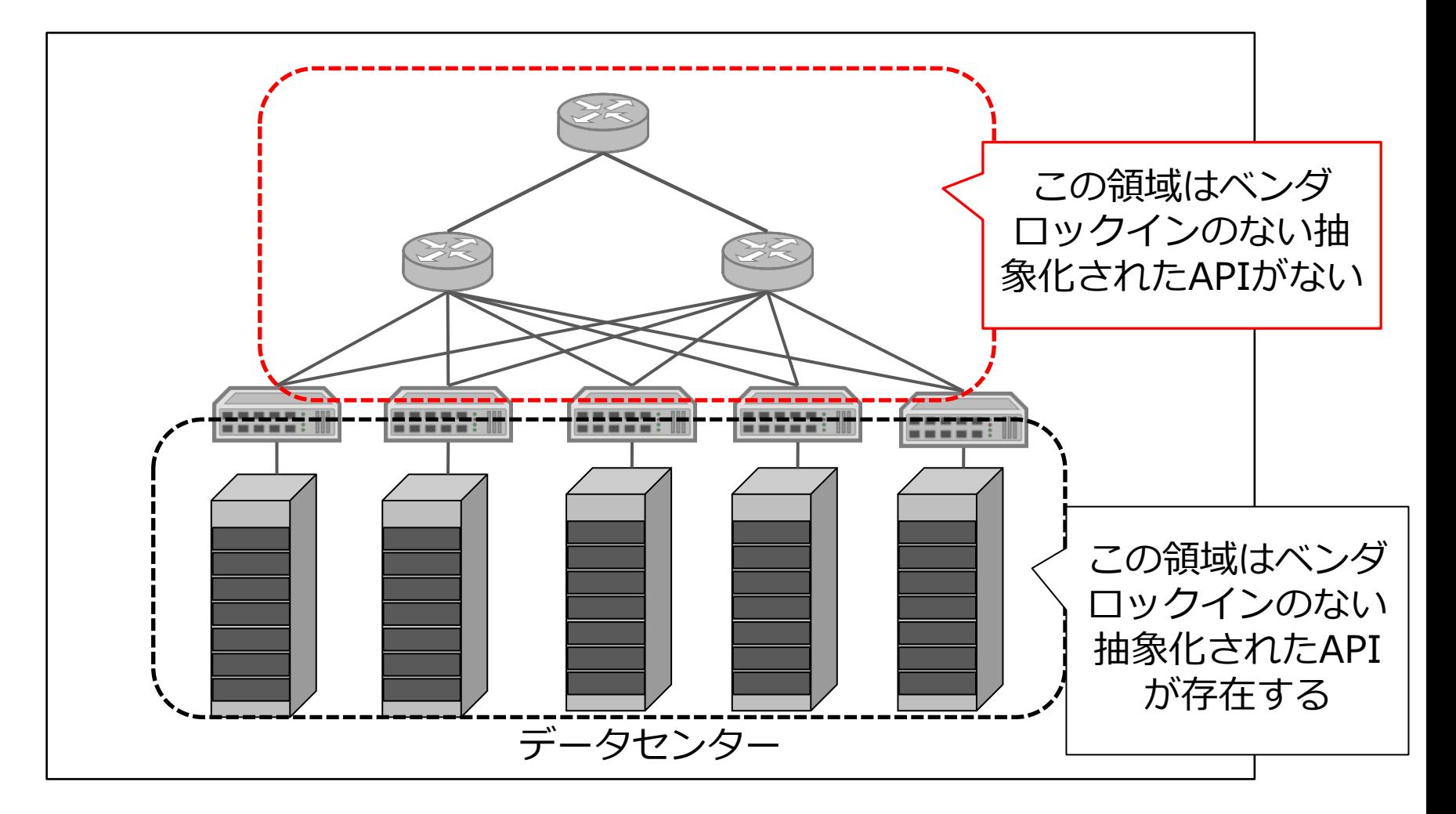

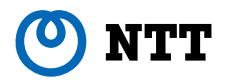

## **OpenConfig**

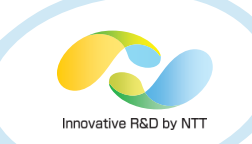

• ネットワーク機器のAPIにベンダニュートラルなモデル を提供することを目的としたワーキンググループ名

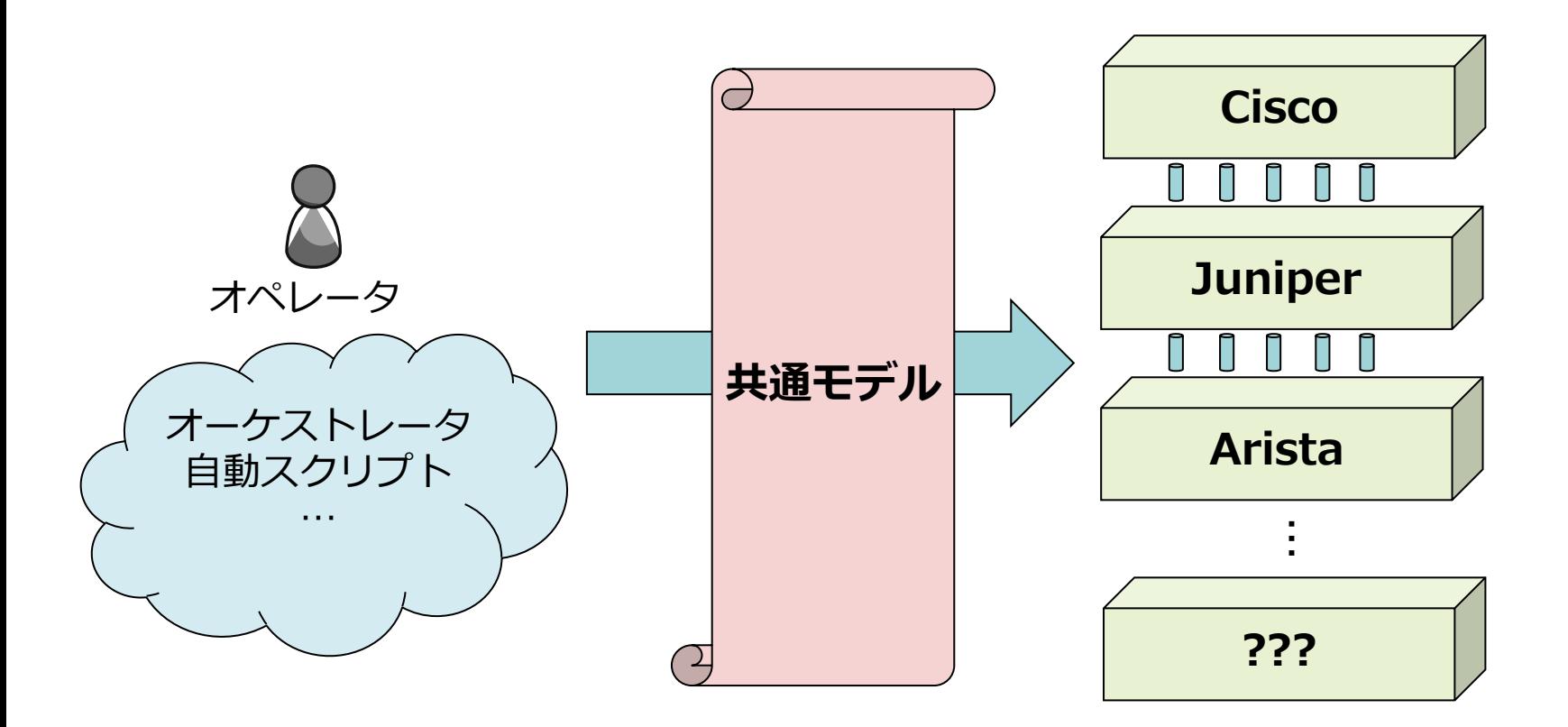

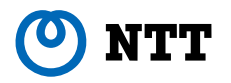

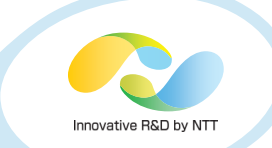

# OpenConfig 取り組み

- 共通モデルの作成
	- ベンダニュートラルなモデル
- Telemetryの置き換え
	- SNMPよりもスケールし、拡張性が高い
- 共通のネットワーク管理インターフェースの作成
	- gRPC Network Management Interface(gNMI)

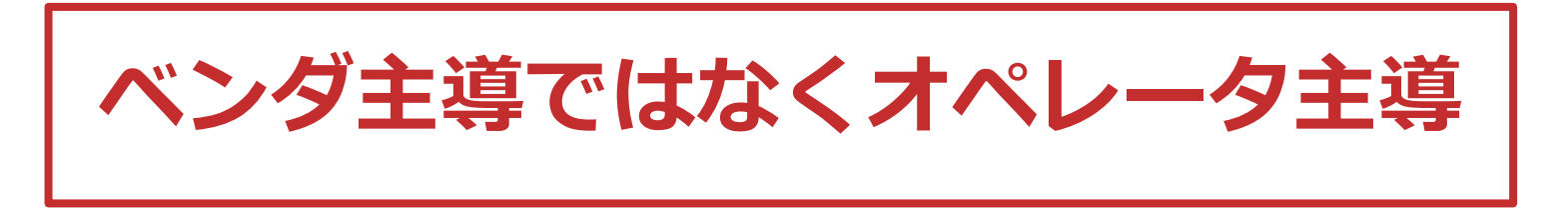

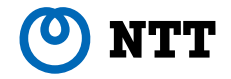

# OpenConfig 現在定義済みのモデル

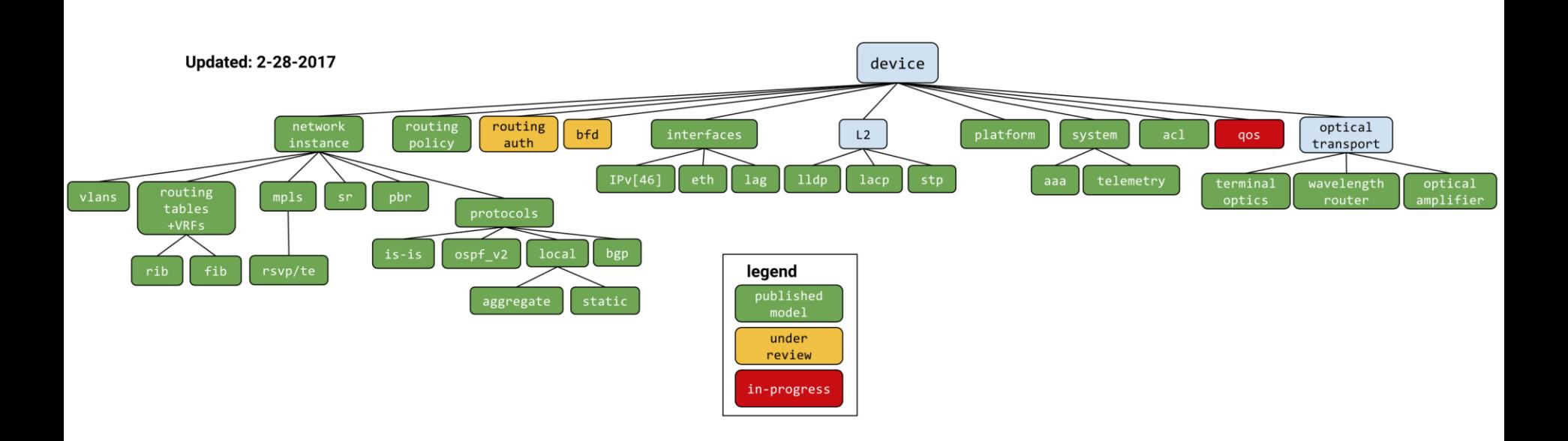

出典: http://www.openconfig.net/projects/models/

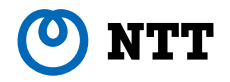

Innovative R&D by NTT

# OpenConfig モデル例 interfaces

module: openconfig-interfaces + - - rw interfaces + - - r w i n t e r f a c e \* [ n am e ] + - - r w n am e - > ../ c o n f i g / n am e + - - r w c o n f i g + - - rwitype identityref<br>+ - - rwimtu? uint 16  $+--rw$  mtu? uint16<br> $+--rw$  name? string +--rw name? string<br>+--rw description? string +--rw description? string<br>+--rw enabled? boolean  $+ -rw$  enabled? + - - r o s t a t e +--ro type identityref<br>+--ro mtu? uint16 +--ro mtu? uint16<br>+--ro name? string +--ro name?<br>+--ro description? string +--ro description? string<br>+--ro enabled? boolean +--ro enabled? boolea<br>+--ro ifindex? uint32  $+-ro$  if  $index$ ? +--ro admin-status enumeration<br>+--ro oper-status enumeration +--ro oper-status enumeration<br>+--ro last-change? yang:timeticks + - - ro last - change? +--ro counters +--ro in-octets? yang:counter64<br>+--ro in-unicast-pkts? yang:counter64 +--ro in-unicast-pkts? ́ yang:counter64<br>+--ro in-broadcast-pkts? yang:counter64 +--ro in-broadcast-pkts? yang:counter64<br>+--ro in-multicast-pkts? yang:counter64 | + - - r o i n - m u l t i c a s t - p k t s ? y a n g : c o u n t e r 6 4 | + - - r o i n - d i s c a r d s ? y a n g : c o u n t e r 6 4 | + - - r o i n - e r r o r s ? y a n g : c o u n t e r 6 4 | + - - r o i n - u n k n o w n - p r o t o s ? y a n g : c o u n t e r 3 2 +--ro out-octets? vang:counter64<br>+--ro out-unicast-pkts? yang:counter64 +--ro out-unicast-pkts? ́yañg:counter64<br>+--ro out-broadcast-pkts? yang:counter64<br>+--ro out-multicast-pkts? yang:counter64 +--ro out-broadcast-pkts? 'yang:counter64;|<br>|--ro out-multicast-pkts? yang:counter64; | + - - r o o u t - d i s c a r d s ? y a n g : c o u n t e r 6 4 +--ro out-errors?<br>+--ro last-clear? yang:counter64<br>yang:date-and-time + - - r w h o l d - t i m e +--rw config  $+--rw$  up? uint32 | | + - - r w d o w n ? u i n t 3 2  $+-ro$  state  $+ -$ ro up? uint32 + - - ro down? uint32 + - - r w s u b i n t e r f a c e s +--rw subinterface\* [index]<br>+--rw index -> ../config/index + - - rw config | + - - r w i n d e x ? u i n t 3 2 +--rw name? string<br>+--rw description? string  $+ -rw$  description? + -- rw enabled? boolean .<br>+--ro state +--ro index? uint32 +--ro name? string<br>+--ro description? string +--ro description? string<br>+--ro enabled? boolean +--ro enabled? boolea<br>+--ro ifindex? uint32 +--ro ifindex? uint32<br>+--ro admin-status enumeration +--ro admin-status enumeration<br>+--ro oper-status enumeration +--ro oper-status enumeration<br>+--ro last-change? yang:timeticks + - - ro last - change? +--ro counters<br>+--ro counters<br>+--ro in-octets? yang: counter 64 +--ro in-unicast-pkts? yang:counter64<br>+--ro in-broadcast-pkts? yang:counter64 +--ro in-broadcast-pkts? 'yang:counter64<br>+--ro in-multicast-pkts? yang:counter64 +--ro in-multicast-pkts? yang:counter6<br>+--ro in-discards? yang:counter64 + - - ro in - discards? + - - r o i n - e r r o r s ? y a n g : c o u n t e r 6 4 + - - r o i n - u n k n o w n - p r o t o s ? y a n g : c o u n t e r 3 2 +--ro out-octets? yang:counter64 +--ro out-unicast-pkts? yang:counter64<br>+--ro out-broadcast-pkts? yang:counter64 + - - ro out - multicast - pkts? yang: counter 64 +--ro out-discards? yang:counter64<br>+--ro out-errors? yang:counter64 +--ro out-errors?<br>+--ro last-clear?

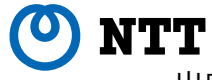

Copyright©2017 NTT corp. All Rights Reserved. 7

Innovative R&D by NTT

出典: https://github.com/openconfig/public/blob/master/release/models/interfaces/openconfig-interfaces.yang

yang: date-and-time

# OpenConfigメンバー

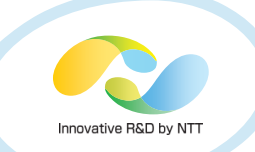

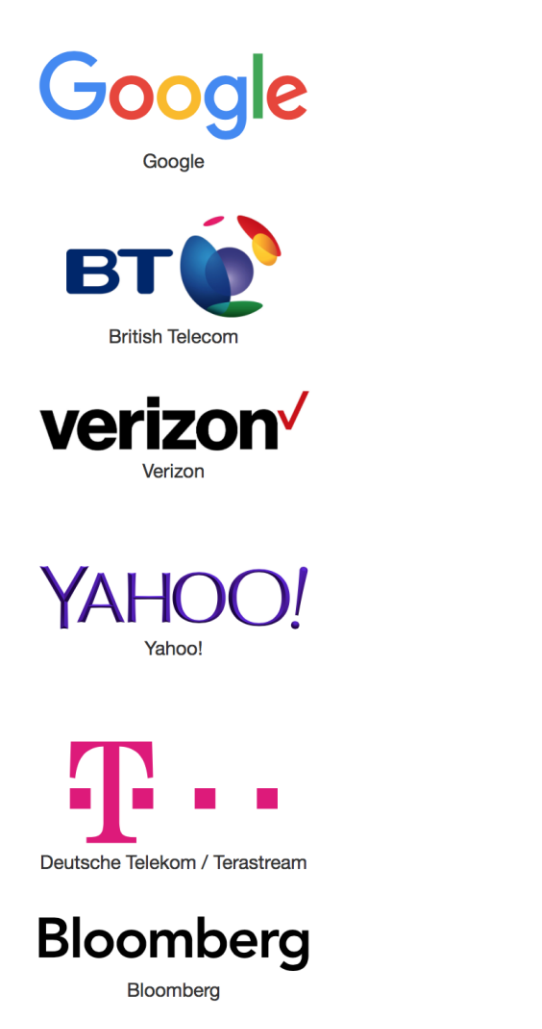

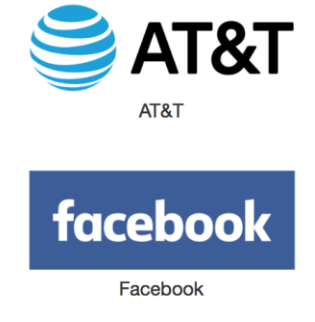

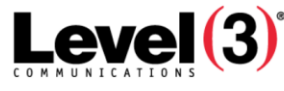

Level 3

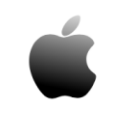

Apple

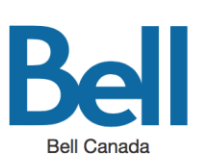

**NETFLIX** 

Netflix

出典: http://openconfig.net/about/participants/

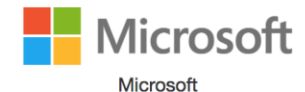

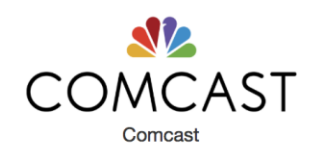

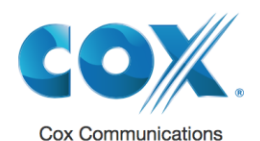

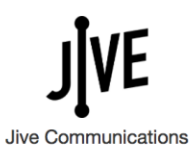

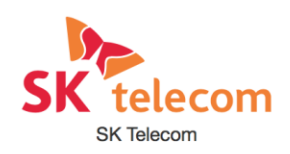

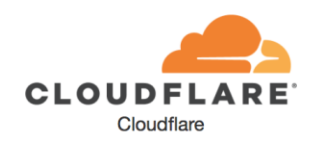

# デモ構成

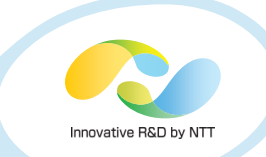

- vMX: vMX 17.2R1.13
- XRv: iosxrv 9k demo 6.1.2
- Host OS: Ubuntu 16.04
- NETCONF Client: ncclient 0.5.3

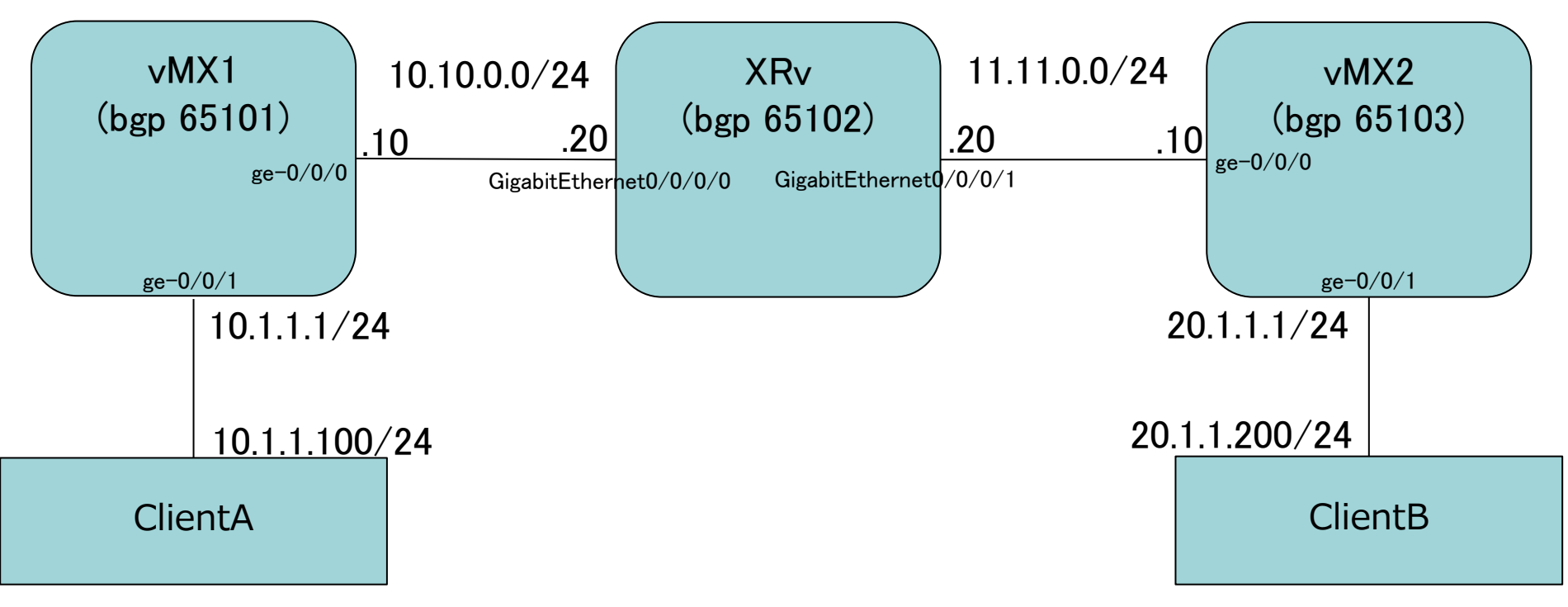

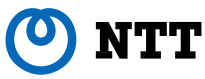

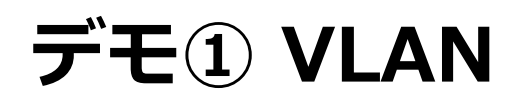

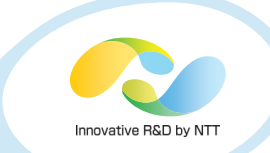

#### vMXとXRvへVLAN設定

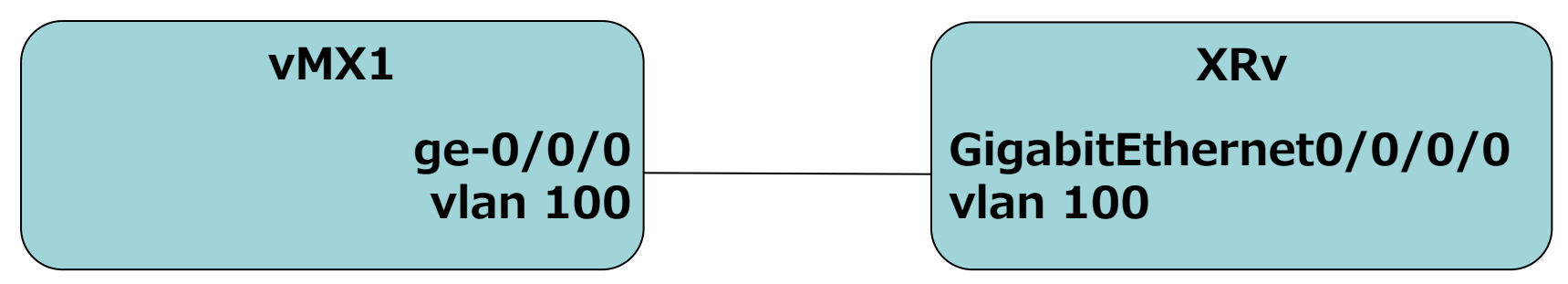

```
<config>
```

```
<interfaces xmlns="http://openconfig.net/yang/interfaces">
   <inter face>
     <name>インターフェース名</name>
     <subinter faces>
      <subinter face>
        <index>100</index>
       <vlan xmlns="http://openconfig.net/yang/vlan">
        <config> <vlan-id>100</vlan-id>
        </config>
       \langle/vlan>
      </subinter face>
     </subinter faces>
   </inter face>
 </interfaces>
</config>
```
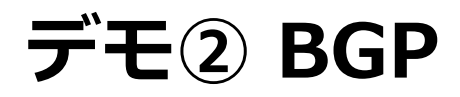

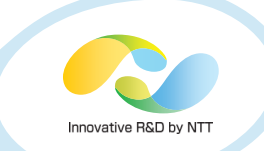

#### インターフェース、BGP、Routing-policyを設定し、 ClientAとClientB間で疎通確認

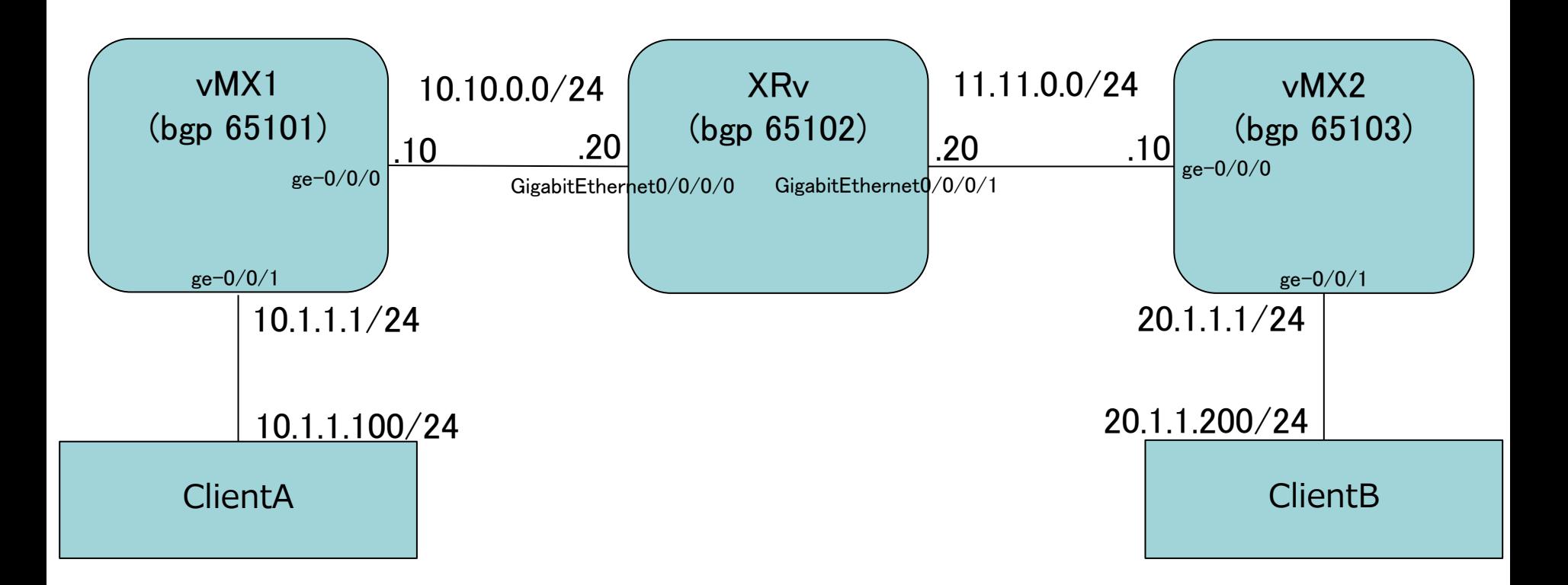

Copyright©2017 NTT corp. All Rights Reserved.  $~\,$   $\,1$   $\,$ デモ動画: https://youtu.be/TfZXuvw\_9OI

# デモ② BGP デモコンフィグ

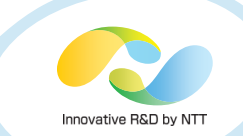

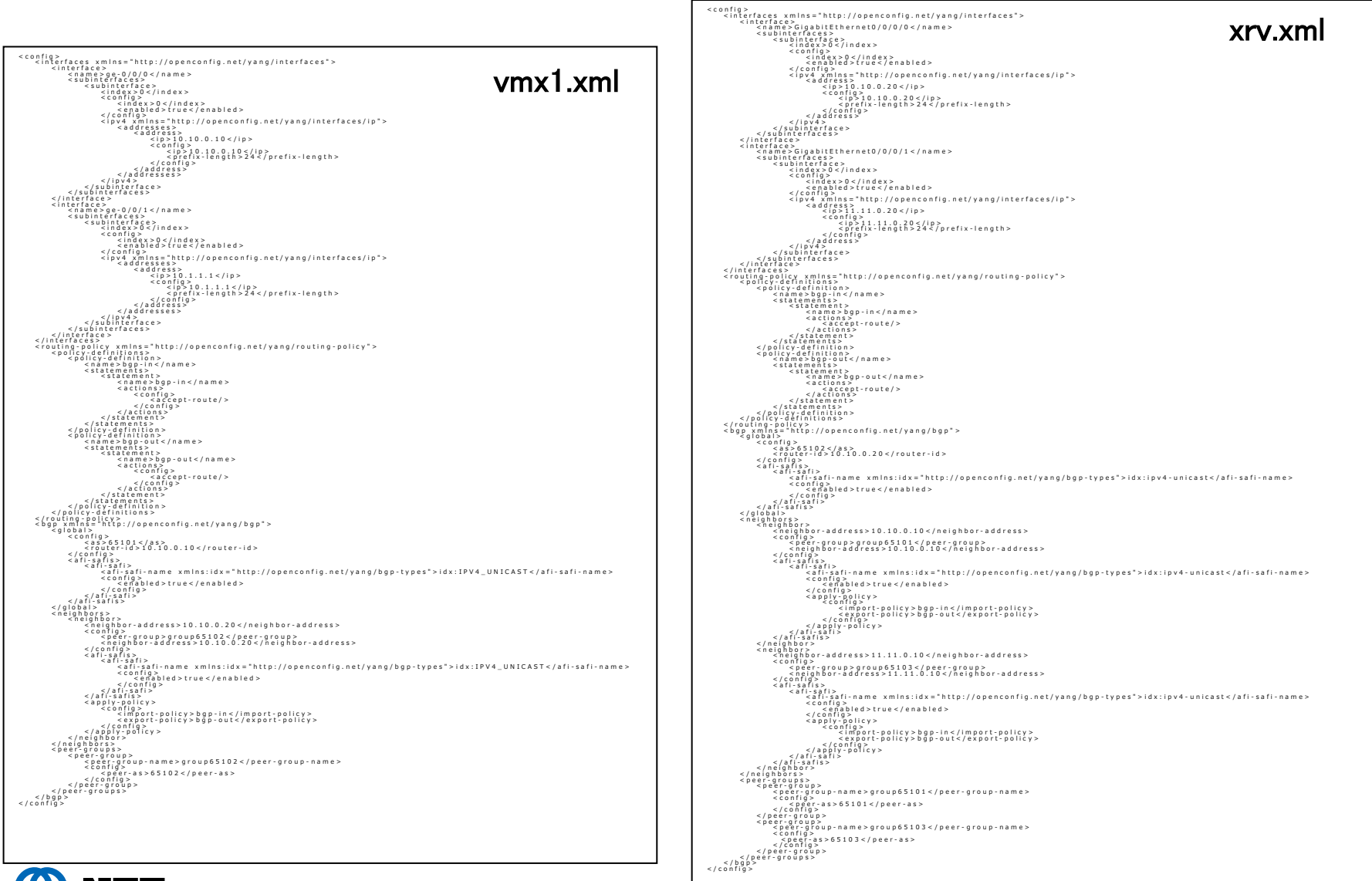

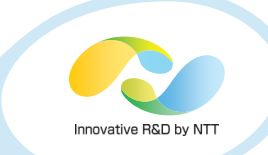

# デモ②のコンフィグ

#### https://gist.github.com/hichihara/b5ec91275513742489119f564cf732ed

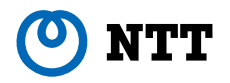

# 検証していて辛かったこと

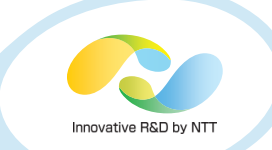

#### • vMXとXRvの実装バージョンの違い

• vMXのopenconfig-if-ipはバージョン1.0.1(図左)で実装され ているが、XRvは0.2.0(図右)で実装されている

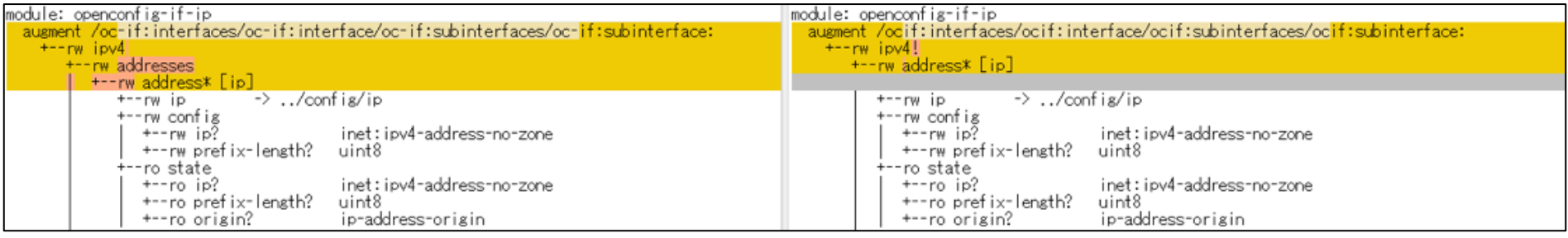

# • 機器によって使用可能なインターフェースが異なる

- vMX、XRvはnetconfに対応、vEOSはnetconfに未対応
- vEOSはgRPCに対応、vMX、XRvは対応しているらしいがド キュメントが不足していてまともに使えない
- 機器によってOpenConfigでの設定が通常の設定と別 に管理される→次ページ参照

# JunosのOpenConfigの設定の仕方

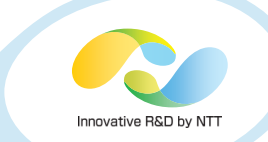

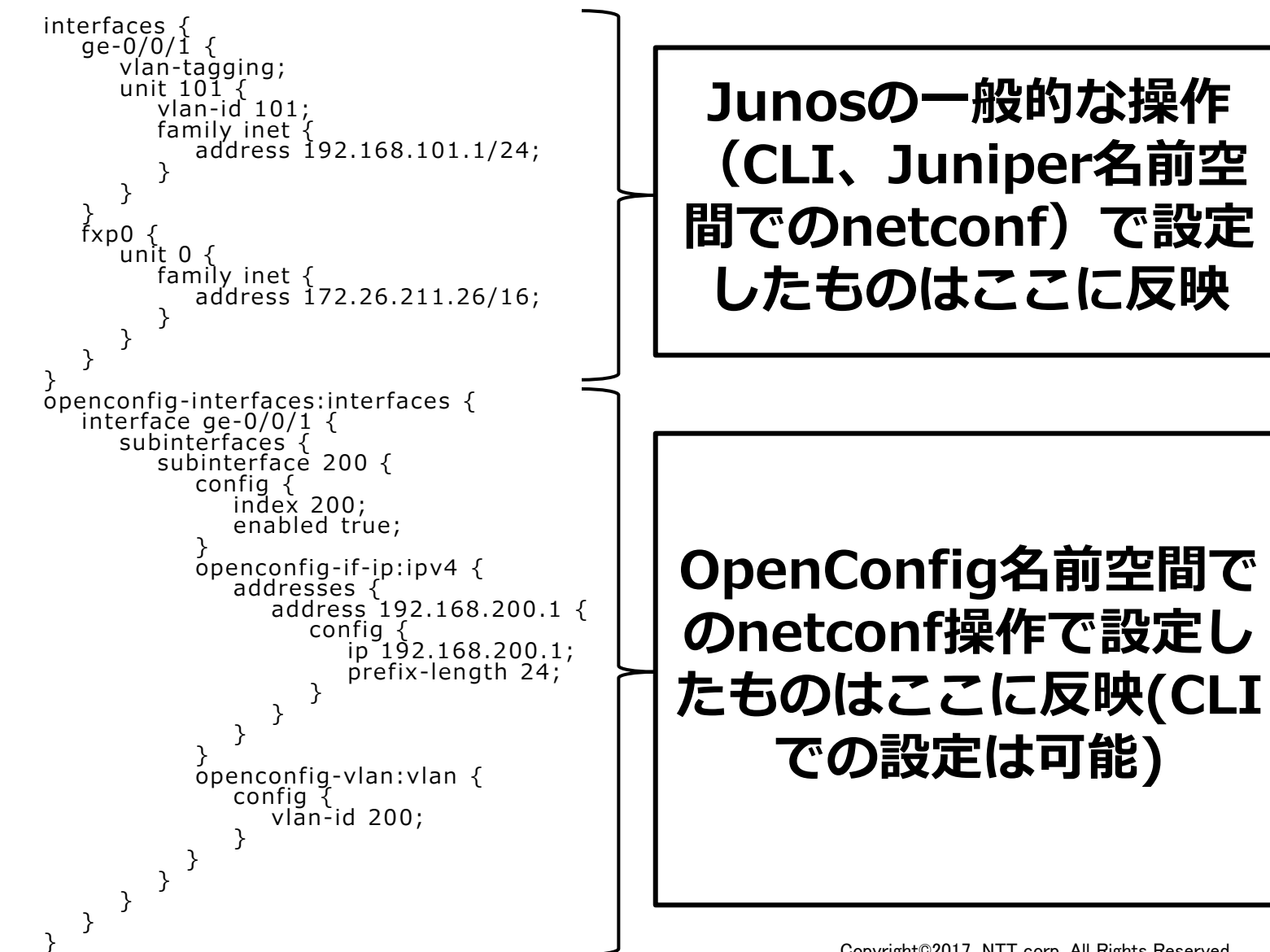

Copyright©2017 NTT corp. All Rights Reserved.  $15$ 

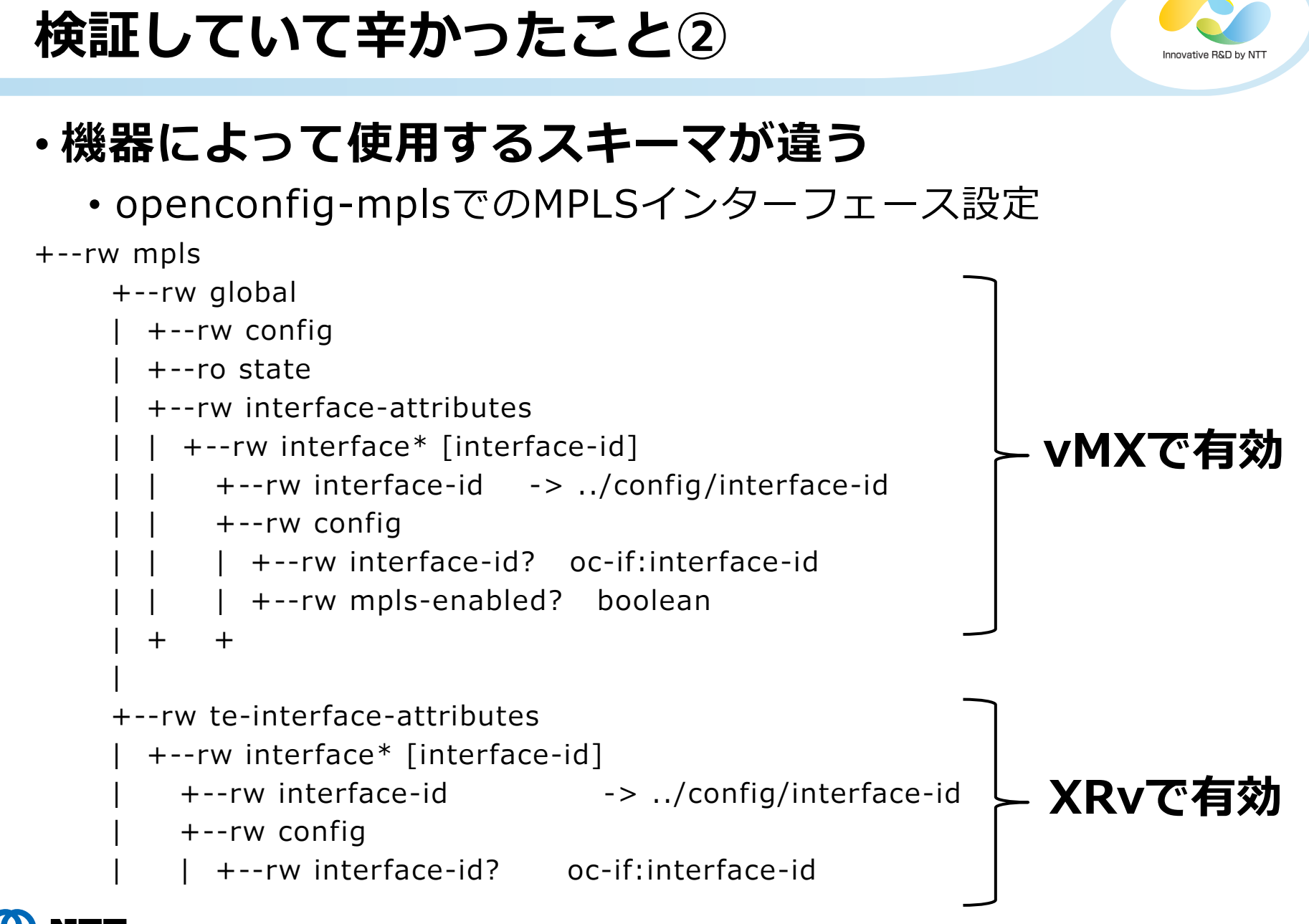

# デモボツエピソード

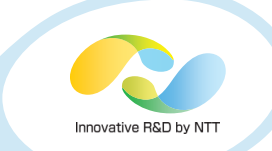

#### MTU設定をデモしようとしていたがvMXとXRvで実装 が違っていた

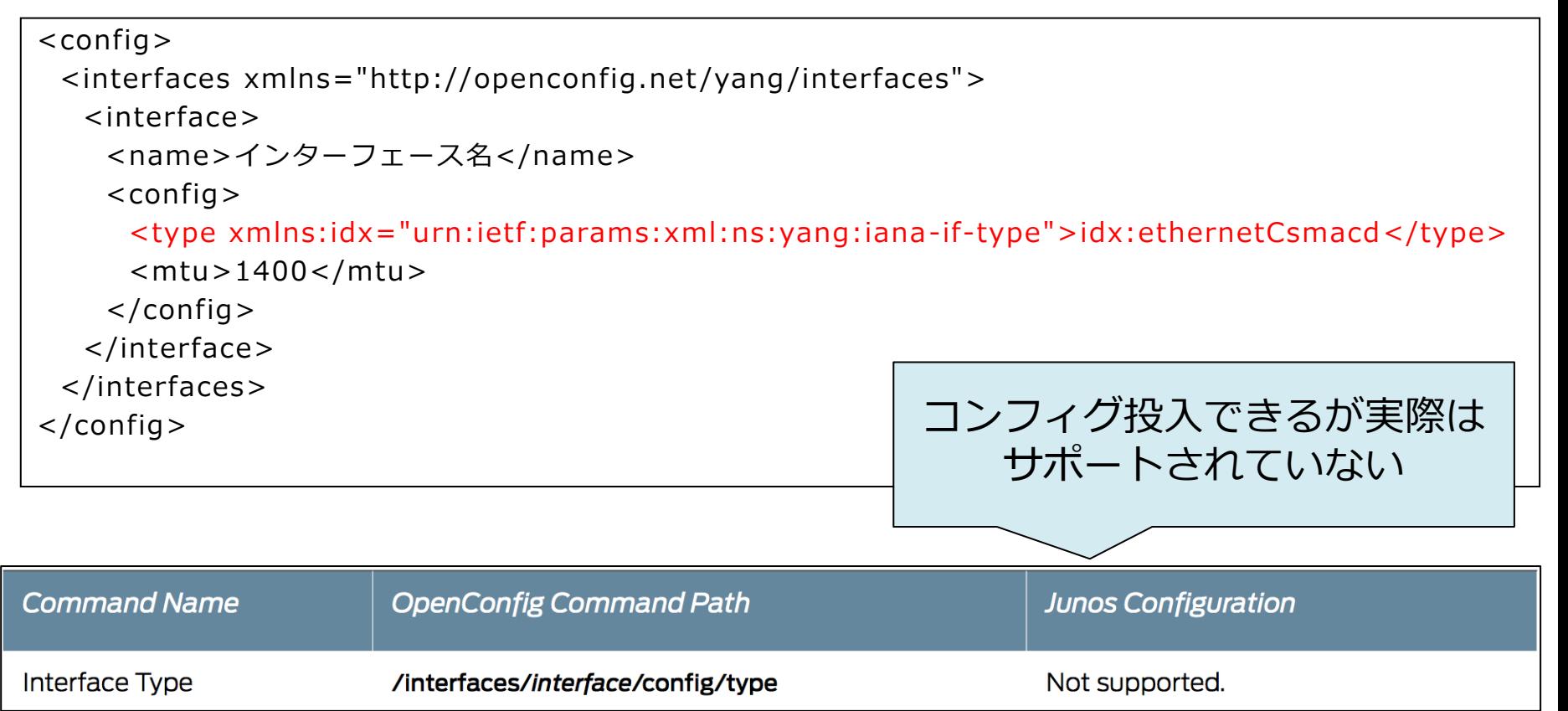

出典: https://www.juniper.net/documentation/en\_US/junos/information-products/pathway-pages/open-config/open-config-feature-guide.pdf

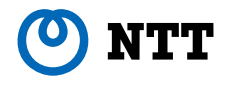

# OpenConfig 注意点・懸念点

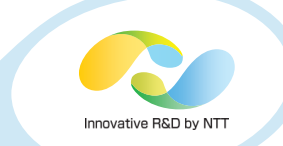

- すべてのモデルが存在するわけではない
- モデルがあってもスキーマに不足がある

• インターフェースのスキーマにDHCP設定がない

• バージョンによってスキーマが異なる場合がある

• openconfig-if-ip

- OSSだがオープンコミュニティではない
- 機器側で実装がない場合がある
	- VRF設定用のopenconfig-network-instanceは実装がない

• モデルがありスキーマの実装もあるが未対応パラメータがある

# OpenConfigへの期待

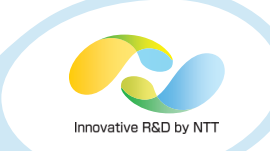

## あらゆるベンダ機器間のギャップの抽象化

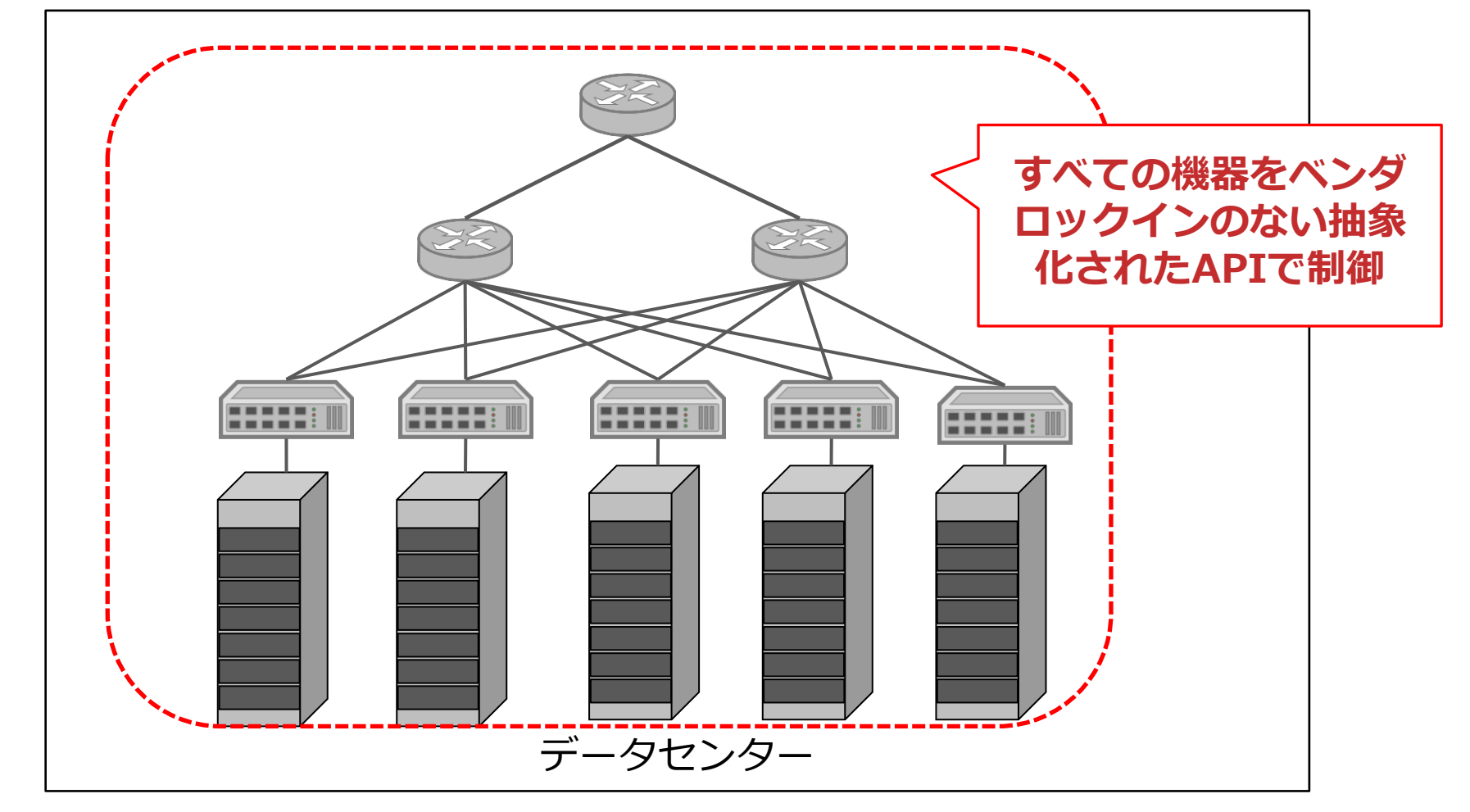

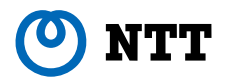